# **Jupiter - Błąd #1948 Błędy serwera i połączenia po kliknięciu "dodaj" w sekcji bibliografii**

2018-04-03 12:12 - Jarosław Bąbel

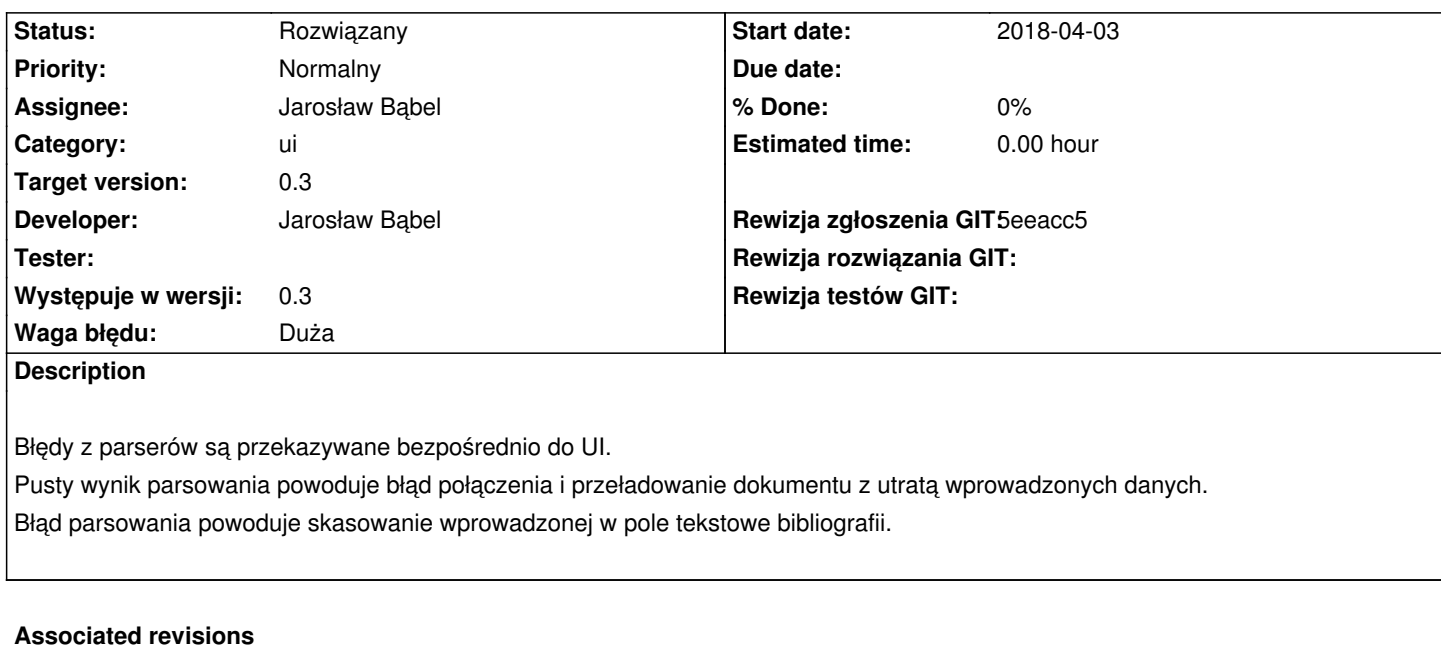

**Revision 9c666589 - 2018-04-03 14:41 - Jarosław Bąbel**

refs #1948 #1949 refaktoryzacja logiki wyboru parsera, poprawienie obsługi błędów parsowania bibliografii

#### **Revision d91e4c21 - 2018-04-05 14:02 - Jarosław Bąbel**

refs #1948 refaktoryzacja logiki wyboru parsera - wybiera pierwszy pasujący według formatu, jeżeli nie ma to pierwszy pasujący według danych wejściowych, testy

## **Revision ab00d221 - 2018-04-09 14:23 - Jarosław Bąbel**

refs #1948 refaktoryzacja przekształcenia BibText -> YRelation; poprawienie obsługi BibEntry nie zawierającego danych - po błędach parsowania pojawiały się wpisy zawierające tylko średnik i przecinek

### **History**

## **#1 - 2018-04-16 13:11 - Jarosław Bąbel**

*- Status changed from W toku to Rozwiązany*